Menuet

Wolfgang Amadeus Mozart

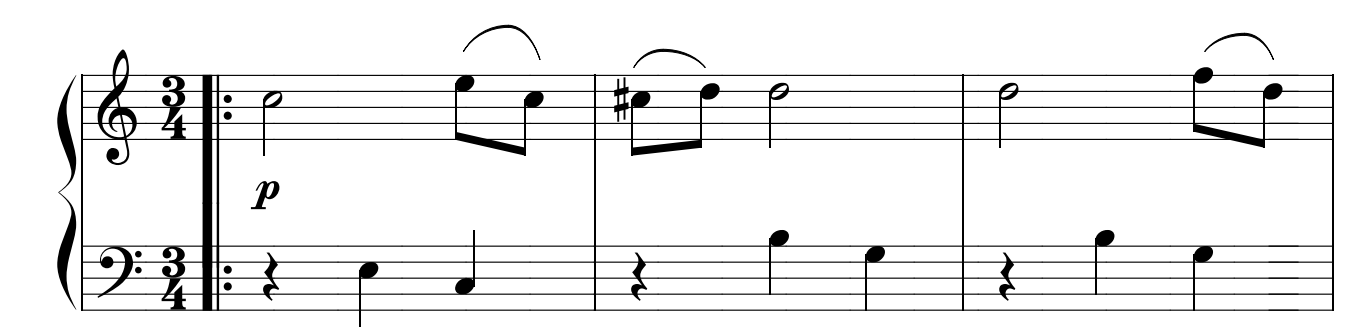

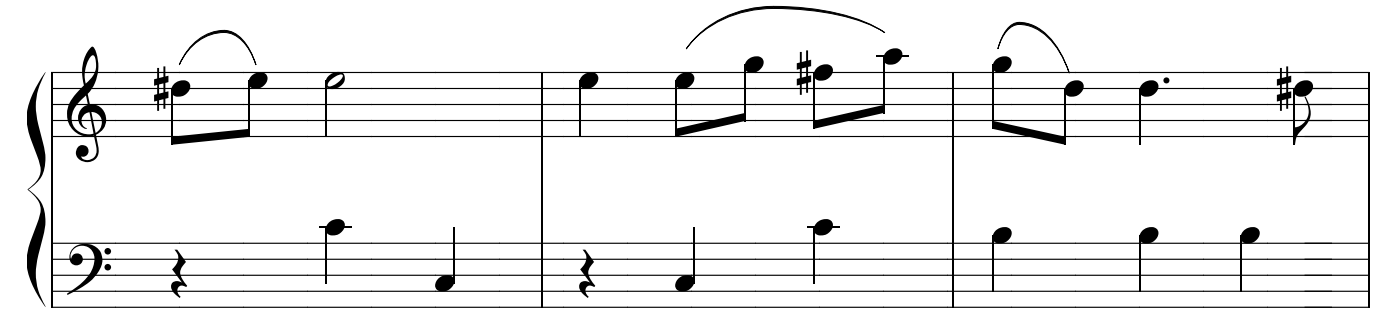

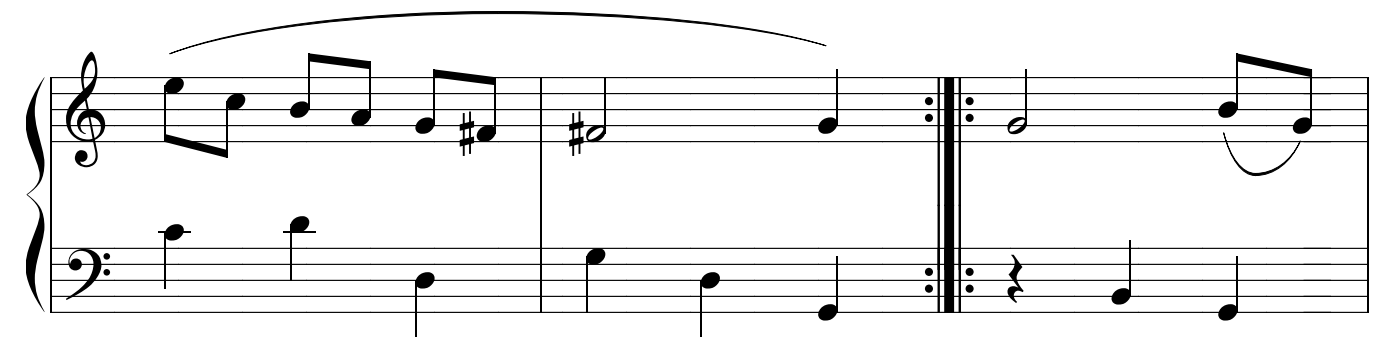

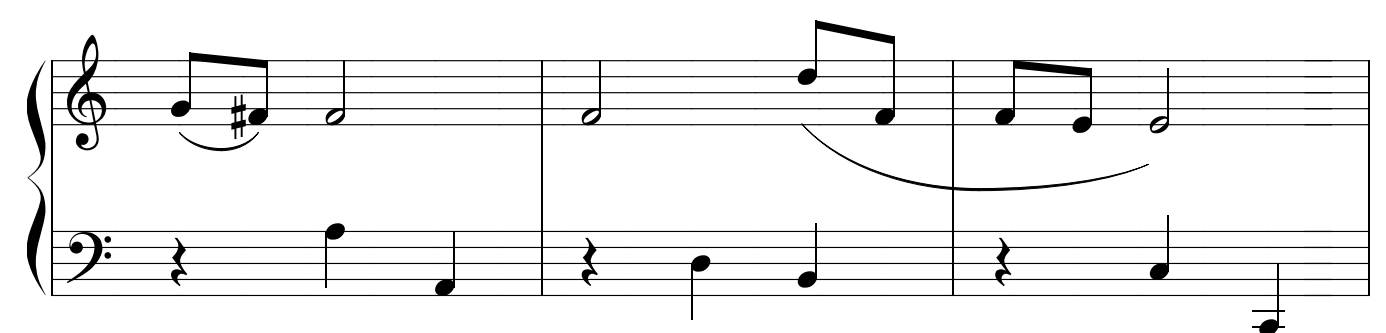

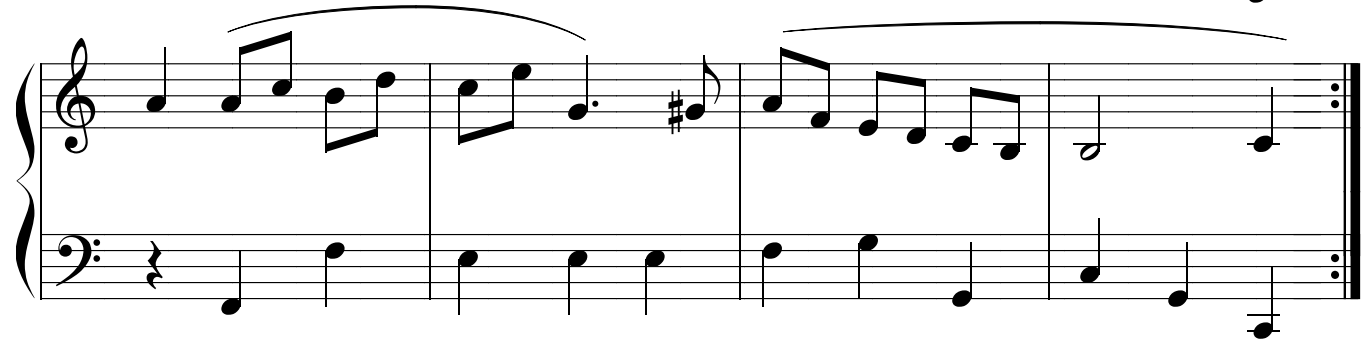

Jean-marc Warszawski  $\,$  musicologie.org  $\,$